# **'Tr' Command #1**

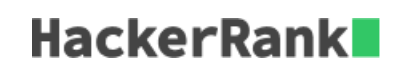

In this challenge, we practice using the *tr* command because it is a useful translation tool in Linux.

In a given fragment of text, replace all parentheses  $($  ) with box brackets  $[$   $]$ .

#### **Input Format**

A block of [ASCII](https://en.wikipedia.org/wiki/ASCII) text.

### **Output Format**

Output the text with all parentheses  $($   $)$  replaced with box brackets  $[$   $].$ 

## **Sample Input**

int  $i=(int)5.8$  $(23 + 5)*2$ 

### **Sample Output**

 $int i=[int]5.8$  $[23 + 5]$  \*2